<< Photoshop CS >

 $<<$  Photoshop CS  $>>$ 

, tushu007.com

- 13 ISBN 9787542730169
- 10 ISBN 7542730169

出版时间:2005-1

页数:287

PDF

更多资源请访问:http://www.tushu007.com

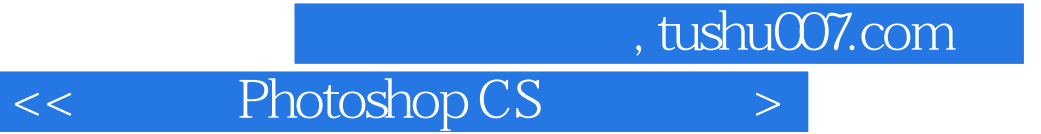

Photoshop CS

end and photoshop in the Photoshop 第三章到第八章,以Photoshop的功能为单位进行介绍,讲解了选区、图层、蒙版与通道、滤镜以及图

Photoshop CS

 $,$  tushu007.com

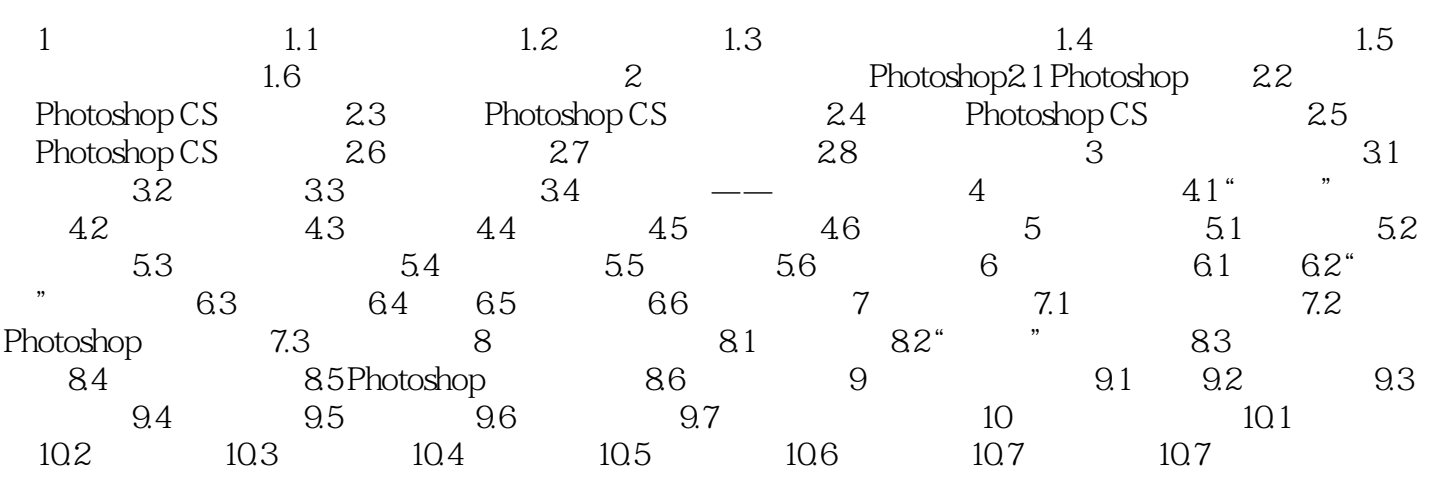

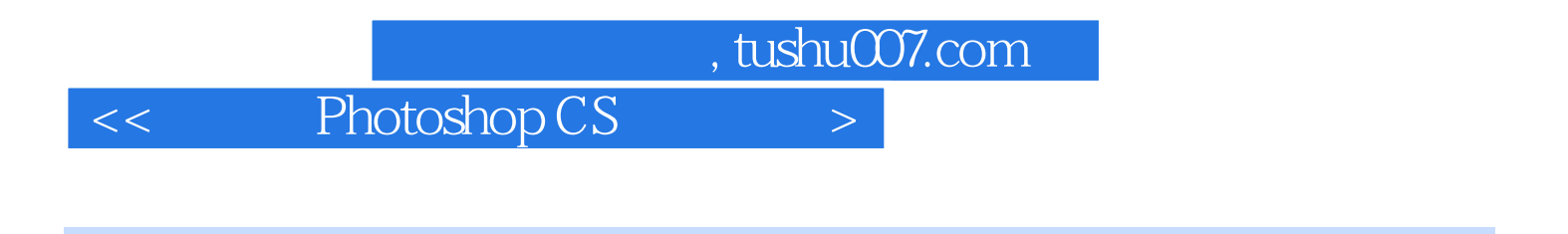

## 平面设计常识;平面设计利器Photoshop;创建与编辑选区/图层和样式;使用路径/通道与蒙版;  $\sqrt{a}$

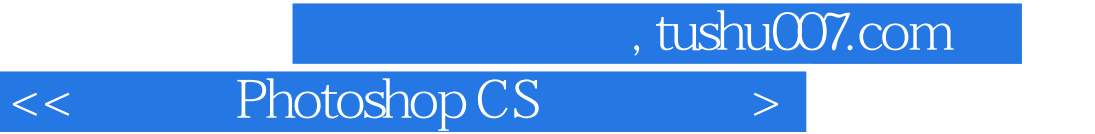

本站所提供下载的PDF图书仅提供预览和简介,请支持正版图书。

更多资源请访问:http://www.tushu007.com